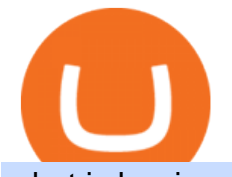

what is kyc in cryptocurrency tradingview demo forex interactive brokers software download justforex app

What is Know Your Customer (KYC) for Cryptocurrency .

In general, the process would be: You go to the online exchange and buy the Ethereum (ETH), Bitcoin (BTC), or Tether (USDT) Find a crypto exchange that supports Casper currency and exchange your Ethereum / Bitcoin / Tether with the Casper. Store your Casper to a secured wallet.

KYC stands for Know Your Customer. In essence, its a set of regulations that require financial institutions to identify their clients . Naturally, cryptocurrency exchange platforms do fall under the umbrella of financial service providers, too.

Buy, Sell & amp; Store Bitcoin - Buy Bitcoin & amp; Crypto Instantly

| Interactive Brokers LLC

Interactive Brokers Hong Kong Limited. Is regulated by the Hong Kong Securities and Futures Commission, and is a member of the SEHK and the HKFE. Registered Office: Suite 1512, Two Pacific Place, 88 Queensway, Admiralty, Hong Kong SAR. Website: www.interactivebrokers.com.hk. Interactive Brokers India Pvt. Ltd. Is a member of NSE, BSE, SEBI .

https://azcoinnews.com/wp-content/uploads/2019/11/2.jpg|||Vitalik Buterin shared about new Ethereum updates - AZCoin News|||2000 x 1175

How and Where to Buy Casper (CSPR) An Easy Step by Step .

JustForex MetaTrader Download - It is a platform that enables .

Monitor, maintain, and manage Forex trading accounts. It supports indicators, expert advisers, and other tools for the real-time market analysis. You can create your own instruments and share them with other traders. Who Uses MT4 for PC Forex traders who monitor the market and manage their orders;

How Crypto Arbitrage Works. To make different exchanges via this method, you must first pay attention to crypto values on various platforms. When you see that a value is higher on one platform than the other, its time to make your move. In quick succession, youll buy the lower price crypto, then sell it at the higher price on the other .

https://www.cryptimi.com/wp-content/uploads/2019/11/ByBit-Exchange-1536x823.png|||How To Buy Crypto Without KYC Verification - Cryptimi|||1536 x 823

https://stormgaintrader.com/photos/stormgain/top-10-cryptocurrency-traders-to-follow-with-stormgain-best-tr adingview-chart-12.jpg|||Top 10 des traders de crypto-monnaie à suivre avec ...|||1480 x 772

How to buy Casper (CSPR) with U.S. dollars (via wire or ACH), U.S. dollar-based stablecoins, or crypto Interactive Brokers - CNET Download

TradingView FOREX.com

What is KYC in Crypto?

https://trickunlimited.com/wp-content/uploads/2020/06/Coinbase-wallet-create-1068x1231.jpeg|||How To Create Coinbase Wallet - Store Bitcoin Securely|||1068 x 1231

Learn about how to create a Coinbase Wallet

Videos for Tradingview+demo+forex

https://cdn.shopify.com/s/files/1/2252/5177/collections/xrp.jpg?v=1558608989|||Ripple XRP crypto merchandise (T-shirts, Hoodies, Mugs ...|||4000 x 4000

Interactive Brokers Hong Kong Limited. Is regulated by the Hong Kong Securities and Futures Commission, and is a member of the SEHK and the HKFE. Registered Office: Suite 1512, Two Pacific Place, 88 Queensway, Admiralty, Hong Kong SAR. Website: www.interactivebrokers.com.hk. Interactive Brokers India Pvt. Ltd. Is a member of NSE, BSE, SEBI .

MetaTrader 4 (MT4) for PC Forex trading platform - Justforex

https://www.idmerit.com/wp-content/uploads/2018/06/banner2\_opti-2.jpg|||Cryptocurrency Verification

solutions, Identity ...|||1920 x 833

DEMO TradingView

Automated Technical Analysis - Powerful Trading Software

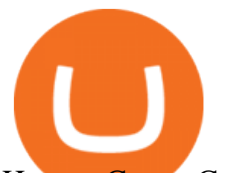

How to Create Coinbase Bitcoin Wallet? - Bizznerd How To Verify The Kyc By Cryptocurrency Exchange - Métodos Exatos

https://bitcoinexchangeguide.com/wp-content/uploads/2020/02/CB-Wallet.jpg|||Coinbase Wallet Adds Support For Usernames And Ethereum ...|||1299 x 900

How & amp; Where to Buy Casper. A Step-by-Step Guide to Buying CSPR. Sign up at Huobi Global, the #1 rated CSPR exchange. Fund your account with cash or crypto. Buy CSPR. STEP 1 Find the Best CSPR Exchange.

https://miro.medium.com/max/2884/0\*-53XNlqjcHQ-WxPw.|||Coinbase Launches Redesigned iOS and Android Apps | by ...|||1442 x 1421

https://www.ums.edu.my/v5/images/hebahan/2019/MERDEKA/LIBRARY-MEDIC.jpg|||Ucapan Hari Kemerdekaan Malaysia - Koleksi Pantun Dan ...|||1754 x 1779 Coinbase Wallet

http://bitcoinist.com/wp-content/uploads/2017/03/growth-price-dash.jpg||Dash Becomes Third Crypto-Currency in History To Break ...|||1920 x 1080

https://blockonomi-9fcd.kxcdn.com/wp-content/uploads/2019/08/1.jpg|||How to Use Coinbase Wallet: Complete Guide - Is it Safe?|||1080 x 2220

forex-trading-demo

Users can conveniently import any popular wallet, including MetaMask, Ledger, MyEtherWallet and Coinbase Wallet. Among features that make the wallet user-friendly are full iOS 15 compatibility, EIP-1559 support, custom token support and an integrated fiat-on ramp that enables users to easily buy crypto with fiat.

A Forex trading platform is a special software that monitors the Forex market, places and manages orders and overall maintains a trading account. Basically, it is a mean of communication between a broker and a trader, and an access point to the Forex itself. All popular Forex trading platforms are free, however, some are proprietary to a .

Filing Your Coinbase Wallet Tax Reports Koinly

https://tongdaiforex.com/wp-content/uploads/2020/12/gong-lai-trong-giao-dich.jpg|||BigCityGold 2: Tin c kim bng 1 ch - I - Tng ài ...|||1721 x 1122

Crypto arbitrage trading is a great option for investors looking to make high-frequency trades with very low-risk returns. Crypto arbitrage is a type of trading strategy where investors capitalize .

https://d.ibtimes.co.uk/en/full/1608104/jumio.jpg|||Jumio offers KYC to the ICO space with Byteball|||1600 x 1131

https://cdn.publish0x.com/prod/fs/images/97be4d4fcad660370fa8a9d51a17dc552929e63aba840fcd1246b44bf 5c86efd.jpeg|||How To Create BTC Wallet In Coinbase | How To Find Your ...|||1920 x 1078

Forex Trading Course - Learn At Your Own Pace - riskcuit.com

Forex-training-free-demo-account TradingView

https://btcmanager.com/wp-content/uploads/2019/03/Easily-transfer-crypto-from-Coinbase.com-to-your-Coin base-Wallet.jpg|||Coinbase Users Can now Move Cryptocurrency from Online ...|||1300 x 776 Dash Price Chart Today - Live DASH/USD - Gold Price

https://publicholidays.in/wp-content/uploads/2019/05/India\_Odisha\_English\_2021\_Output.jpg|||Bank Holidays Govt Calendar 2021 Odisha : Odisha Bank ...|||1920 x 800 https://a.c-dn.net/c/content/dam/publicsites/igcom/uk/images/content-2-chart-images/Keltner Channel forex strategy.png|||Forex Money Management Trading Edge Major Key Forex ...|||1200 x 768 https://pennystockspy.com/wp-content/uploads/2019/02/coinbase-noncustodial-wallet-adds-btc-support-and-pl

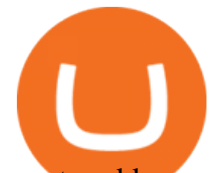

ans-to-add-more-assets-bitcoin-news-1.jpg|||Coinbase Noncustodial Wallet Adds BTC Support and Plans to ...|||4200 x 2250 https://insidebitcoins.com/wp-content/uploads/2020/02/Coinbase-Wallet-2048x1322.png|||Coinbase Wallet Now Allows Users to Send Coins to Usernames|||2048 x 1322

https://d1sbbxsc396o7p.cloudfront.net/i/8906/trade-navigator-stocks-futures-forex-options-trading-platform.p ng|||Futures And Forex Trading Platforms | Forex Trading ...|||1919 x 1136

What Is Crypto Arbitrage and How To Benefit From It?

https://earningjaankari.com/wp-content/uploads/2021/01/earn-bitcoins-online-at-home-min.jpg|||Coinswitch Kuber App Reviews| Buy  $\&$ amp; Sell Easy Bitcoin ...|||1080 x 2340

https://s3.cointelegraph.com/storage/uploads/view/3cca124c49c7ed53683ebfa7b6a9fc1a.jpg|||Third Largest Crypto Exchange Launches Crypto-Based ...|||1450 x 966

MetaTrader 5 (MT5) for PC Forex trading platform - Justforex

https://miro.medium.com/max/1400/0\*AHeID-9GGu1J1D-Y|||Backup your encrypted private keys on Google Drive and ...|||1400 x 903

Videos for Create+coinbase+wallet

Trade Nearly 24hrs a Day - VIX® Index Options - cboe.com

KYC stands for K now Y our C ustomer. If you participate in cryptocurrencies as a money service business you must know, and comply with KYC. For example, if you are thinking about starting a.

JustForex MetaTrader (free) download Windows version

Justforex does not offer and does not provide services to residents and citizens of certain jurisdictions including the United States of America, Japan, the United Kingdom, the EU and EEA, including Belgium and Spain. Margin trading in the financial markets is speculative and implies a high level of risk, including full loss of deposit.

Hey Traders! Like this post or Follow Us for more updates like this. Trading Strategy: Martin Momentum Update: A lot of you guys have just gotten the Martin Momentum Strategy indicators in the last two days and have been asking me about how to demo trade, great question! I always advise demo trading any system you work with first before going live. You will see how to Paper Trade through .

Download Quicken 2022 - Get 40% Off Quicken® - quicken.com

Coingapp - Crypto Arbitrage Opportunities - Apps on Google Play

https://i.pinimg.com/originals/66/e6/97/66e697a236741760fb073d3482caf858.jpg||Creating a Coinbase BitCoin wallet (demo) #Bitcoin # ...|||1920 x 1080

https://www.newsbtc.com/wp-content/uploads/2019/08/binancecoin.jpg|||Binance Burns More Crypto Tokens as Quarterly Profits ...|||1920 x 1119

KYC-collecting exchanges are honeypots for hackers to steal personal identification from its customers. According to the blockchain analysis firm Chainalysis, exchanges faced more successful attacks in 2019 than in any other year since 2011. Your identification documents are often very valuable to people who commit identity fraud.

https://thebitcoinnews.com/wp-content/uploads/2019/03/coinbase-wallet-2.jpg|||New Linking Feature Connects Your Coinbase.com Account to ...|||1400 x 933

Dash (DASH) Latest Prices, Charts & amp; Data Nasdaq

How To Make Money With Crypto Arbitrage - Coin Decimal

JustForex iOS and Android apps offer a full-fledged forex trading platform equipped with over 30 different types of technical indicators, real-time charts and quotes, market news features, and automated trading tools. Pricing JustForex offers floating spreads with the ECN accounts, having tighter spreads than the standard account types.

Its an accessible and fast platform, with several tools, cryptocurrency trading pairs, and several other trading tools. On Bitsgaps arbitrage bot, you can trade over 1000 cryptocurrency pairs, including ETH/USD, LTC/USD, XRP /USD, EOS /EUR. The arbitrage bot is cloud-basednot on your computer.

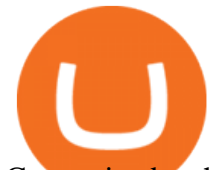

Customized technical analysis FOREX.com account holders can sign into TradingView, no additional account required. Open an account Or, sign up for a demo account Fully loaded for the serious trader Powerful trading features, decision support tools and more Integrated market analysis

What Is KYC, and Why Do Crypto Exchanges Require It?

Buy Bitcoin & amp; Crypto Instantly - The Safest Place to Buy Crypto

https://tradevectors.com/images/download/5years-historydatadownload-forex-interactivebrokers-4.png|||Tradi ng Software Development Services - Trade Vectors|||1366 x 768

https://i.pinimg.com/originals/a4/01/ac/a401ac16a64e09018832bcde535e4520.jpg||Crypto Arbitrage Finder Fx Octa Arbitrage | Crypto ...|||1920 x 1200

According to our current Dash Diamond price prediction, the value of Dash Diamond will drop by -18.93% and reach \$ 0.856036 by January 21, 2022. According to our technical indicators, the current sentiment is Neutral while the Fear & amp; Greed Index is showing Extreme Fear.

Third-Party Downloads - Interactive Brokers

https://miro.medium.com/max/2880/1\*vjjtz82RsteaBHbCXo\_ELg.gif|||Announcing Bitcoin (BTC) Support on Coinbase Wallet | by ...|||1440 x 816

Interactive Brokers - API Software

KYC News. Know your customer or KYC is aprocess of identifying and verifying identities of customers bybusinesses. KYC has its advantages as it can help with fighting the funding of terrorism and money laundering. However,complications within the crypto-market may slow down itsdevelopment.

https://c.mql5.com/forextsd/forum/63/market\_statistics\_1.gif|||Forex Factory Vwap - Forex Money Return|||1353 x 875

How to buy Casper (CSPR) - CoinList

Dash Diamond price today, DASHD to USD live, marketcap and .

Interactive Brokers Hong Kong Limited. Is regulated by the Hong Kong Securities and Futures Commission, and is a member of the SEHK and the HKFE. Registered Office: Suite 1512, Two Pacific Place, 88 Queensway, Admiralty, Hong Kong SAR. Website: www.interactivebrokers.com.hk. Interactive Brokers India Pvt. Ltd. Is a member of NSE, BSE, SEBI .

https://s3.cointelegraph.com/storage/uploads/view/f32df1c721e8468fa7d2b45dec382c04.jpg|||Crypto Project Takes on Nonethical Hackers With Tech to ...|||1450 x 966

https://cdn.shopify.com/s/files/1/2252/5177/products/ripple\_xrp\_crypto\_cryptocurrency\_logo\_symbol\_twill\_h at\_dad\_hat\_baseball\_hat\_1024x1024.jpg?v=1558608869|||XRP (Ripple) Crypto Logo Hat Crypto Wardrobe|||1024 x 1024

Forex Broker JustForex

Enter your Coinbase email and password to log in to your account. If you dont have a Coinbase account, tap on Get started instead. Then, follow the on-screen instructions to create a Coinbase account. 3. Open Coinbase Wallet After youve signed in to Coinbase, you need to open the Coinbase Wallet app.

https://coiniq.com/wp-content/uploads/2018/10/opskins-1.png|||A Detailed Guide to Buying, Selling, and Trading Crypto-collectibles|||3616 x 1743

FTMO® - New Age of Prop Trading - Leading Prop Trading Firm

January 14, 2022 - The current price of Dash is \$142.06 per (DASH / USD). Dash is 91.35% below the all time high of \$1,642.22. The current circulating supply is 10,527,993.5 DASH. Discover new cryptocurrencies to add to your portfolio.

What Is KYC? - Bitcoin Magazine: Bitcoin News, Articles .

What Is Crypto Arbitrage? TheFutureParty

https://executium.com/m/alt/images/1686050527\_process-arb.jpg||Understanding the Arbitrage Process | executium Trading System|||1200 x 800

https://theforexreview.com/wp-content/uploads/2020/10/platform\_nekstra.jpg|||Nekstra review - 5 things you should know about nekstra ...|||1920 x 1036

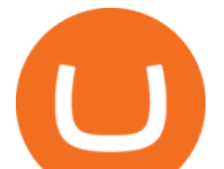

https://miro.medium.com/max/60/0\*q8gSzCp4BMfSEyYe?q=20|||Announcing Dogecoin (DOGE) Support on Coinbase Wallet|||1600 x 900

The Best Crypto Trading Bots for Arbitrage - BeInCrypto

https://www.interactivebrokers.com.sg/images/2015/tws\_header-xs.jpg|||Global Trading Platform - IB Trader Workstation ...|||1321 x 1024

https://miro.medium.com/max/1104/1\*IoY4hreTorulgA7mhmm\_Ew.jpeg|||How to create a Coinbase Wallet to send & amp: receive ... $\parallel$ ||104 x 2017

Where to buy Casper Network (CSPR) As of right now there are 20 cryptocurrency exchanges and marketplaces available for you to trade Casper Network (CSPR) online. Below you'll find a list of all the cryptocurrency marketplaces and exchanges that currently list Casper Network (CSPR) for trading.

Where to buy Casper Network (CSPR) Coin Insider

KYC, which is short for  $\&$ quot; know your customer $\&$ quot; as well as  $\&$ quot; know your client,  $\&$ quot; is the process of verifying a customer's identity. It's most common with financial institutions and financial service.

How & amp; Where to Buy Casper: Price & amp; Exchanges (January 2022)

https://cdn-images-1.medium.com/max/1600/1\*1J3DXInPkJlGsznWgfJnxA.png|||Coinbase Send Delay What Is Gdax Vs Jaxx Vs Shapeshift ...|||1600 x 1000

There are a lot of options available, which can make the selection process difficult. However, if you do complete research on the wallets, you can easily find a good Coinbase Wallet and download it. Create an Account: Once you have downloaded the wallet, the next step is to create an account on that platform. Creating an account is very simple, and all you have to do is provide your personal information.

This platform works with ten (10) renowned exchanges and offers a highly secured trading platform. This crypto arbitrage platform trades on Binance, Bitmax, Kraken, and a host of others, and it provides a free-to-use platform full of market indicators and trading instruments. Bitsgap

Dash (DASH) Price Prediction 2022 & 2003-2026

Downloads - Interactive Brokers

KYC in Crypto: The Most Important Points You Need to Know

How to set up a non-custodial wallet: Download a wallet app. Popular options include Coinbase Wallet and MetaMask. Create your account. Unlike a hosted wallet, you dont need to share any personal info to create a non-custodial wallet. Not even an email address. Be sure to write down your private key. Its presented as a random 12-word phrase.

KYC, abbreviated for Know Your Customer, is a process that requires customers to submit their identity information for the purpose of verification. Cryptocurrency exchanges can use the KYC data to monitor customers and their transactions, ensuring the mitigation of financial crimes through cryptocurrencies.

https://waihuikaihu.com.tw/imgs/tradingsim.com/wp-content/themes/tradingsim/assets/img/frontpage/screen4. jpg|||forex trade backtest log software replay python ...|||2518 x 1386

https://lookaside.fbsbx.com/lookaside/crawler/media/?media\_id=1635106993446610|||Tom Hayes Support Group - Home | Facebook|||1365 x 1365

https://pbs.twimg.com/media/DpiZ7H7X4AEQjpH.jpg:large|||electroneum on Twitter: "The deadline for KYC deadline is ...|||2048 x 1170

Check the box and click Create account (computer) or tap SIGN UP (mobile) if you agree. Coinbase will send you a verification email to your registered email address. 2. Verify your email. Select Verify Email Address in the email you received from Coinbase.com. This email will be from [email protected].

MetaTrader 5 for PC. MetaTrader 5 is the newest trading platform by MetaQuotes Software Corp. It is set to replace the previous MetaTrader 4 version of the terminal and make Forex trading much easier and more

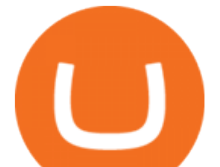

comfortable. MetaTrader 5 is more intuitive, and it offers significant improvements in areas of copy trading, mobile trading, and other .

How to Connect Coinbase Wallet to Coinbase - Followchain

https://wallet.coinbase.com/assets/images/hero/wallet-image.png|||How To Send Money Coinbase Best Wallet For Business To ...|||1048 x 1152

Create a Coinbase account Coinbase Help

https://lookaside.fbsbx.com/lookaside/crawler/media/?media\_id=1409078326127575|||Fullerton Markets Home | Facebook|||2048 x 2047

Get the latest Dash price, DASH market cap, trading pairs, charts and data today from the worlds number one cryptocurrency price-tracking website Cryptos : 16,805 Exchanges : 454 Market Cap : \$2,057,687,037,448 24h Vol : \$85,887,516,138 Dominance : BTC : 39.6% ETH : 19.2% ETH Gas : 136 Gwei

What Is KYC or Identity Verification, and How Is It .

View Dash (DASH) price charts in USD and other currencies including real time and historical prices, technical indicators, analysis tools, and other cryptocurrency info at GoldPrice.org.

Dash (DASH) Price, Charts, and News Coinbase: coinbase .

Best Forex Brokers Japan 2021 - Top Japanese Forex Brokers

Arbitrage.Expert/Automated Crypto Arbitrage. Automated cryptocurrency trading bots are the software which executes automated buy and sell orders with the goal of making profit. Similarity, automated trading with the software bot especially made for the purpose of arbitrage are know as Automated Crypto Arbitrage trading. One example of such platform is Arbitrage.Expert website. This platform uses an advanced version of algorithmic arbitrage trading bot. Features include:

https://www.smccomex.com/blog/wp-content/uploads/2018/07/Future-Trading-Myth-Dubai-UAE.jpg|||Future Trading & amp; the Myth It Is a Platform to Speculate ||4896 x 3264

https://i.pinimg.com/originals/da/d7/29/dad7297d3dd8b9acb9b268a6109544bc.jpg||PRESS RELEASE: Crypto Slide Driving Noble Bank To Scout For Buyers (With images ...|||1280 x 853

JustForex on the App Store

Cryptocurrency arbitrage is a strategy in which investors buy a cryptocurrency on one exchange and then quickly sell it on another exchange for a higher price. Cryptocurrencies like Bitcoin trade on hundreds of different exchanges, and sometimes, the price of a coin or token may differ on one exchange versus another.

KYC is an acronym fo r know your customer, or know your client. It refers to the verification of a  $\text{customer'};$  identity, typically by a financial institution.

861. Add to Wishlist. ????Coingapp offers to find the best arbitrage opportunities between Crypto Currency exchanges. Features: - Find Arbitrage Opportunities. - Monitor enabled and disabled Crypto Currencies. - Filter your favourite Exchanges. - Filter Markets (BTC, ETH, USDT, USD, EUR). - Show / Hide Disabled Transactions.

Range trading: Forex as of 27/09/2021. Calculations of the fluctuations range for the present day are published in this section. That is, at the very beginning of the day, you can determine the maximum and minimum of this day (with a known probability).

Latest version: 4.0.0 See all. Developer: MetaQuotes Software Corp. Review Download Comments Questions & Answers. JustForex MetaTrader 4 is a platform that enables you to trade various currency pairs. It offers you real-time quotations of financial instruments, a wide choice of time intervals, opportunities to open, close and modify market and pending orders, a wide choice of indicators of technical analysis, advisors and scripts.

Most Secure, Trusted Platform - Buy Bitcoin & amp; Crypto Instantly

https://www.daytrading.com/wp-content/uploads/2021/03/Coinbase-crypto-wallet.png|||Crypto Wallet Guide | Best Cryptocurrency Wallets 2021|||1048 x 1152

Coinbase Wallet is your passport to the decentralized web. Harness the power of DeFi to earn yield, grow your NFT collection, and much more. Use DeFi liquidity pools to supply or borrow crypto. Swap assets on decentralized exchanges. Join a DAO and help shape a major web3 project.

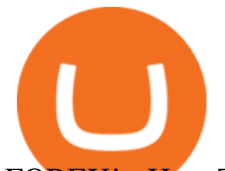

FOREX! - How To Demo Trade on Trading View! for OANDA: EURUSD.

JustForex on the App Store Open the Mac App Store to buy and download apps. JustForex 17+ JF Global Limited Designed for iPhone Free iPhone Screenshots Earn on the financial markets with the most beneficial conditions. JustForex has reached the trust of over millions of clients from 197 countries.

Coinbase vs. TokyoTechie vs. UberPay Comparison

JustForex MetaTrader can be installed on 32-bit versions of Windows XP/7/8/10. Terminal.exe is the common file name to indicate the JustForex MetaTrader installer. The actual developer of the free software is MetaQuotes Software Corp. JustForex MetaTrader lies within Business Tools, more precisely Investment-Tools.

IBKR Trading Platforms. Our web application serves as your one-stop destination to check quotes and place trades, see account balances, P&L and key performance metrics, funding, reporting, and more. Easily trade and monitor your IBKR account on-the-go from your iOS or Android device (tablet or smartphone). From our easy-to-use Excel API to our .

https://d33v4339jhl8k0.cloudfront.net/docs/assets/5d8cbeb82c7d3a7e9ae1a969/images/5d97c4f72c7d3a7e9ae 21bee/file-6BoRXqtTd4.png|||Step 3: Using Coinbase Wallet to Join the Pool ...|||1125 x 2436

https://i.pinimg.com/originals/e7/c8/08/e7c8086924990faa915a1cb486e148ba.jpg|||Cryptocurrency Trading In India Quora | Cahunit.com|||1080 x 1080

https://www.coinbreakthrough.com/wp-content/uploads/2021/05/EPS-listing-2\_blog.jpeg|||Chia Listed on New Exchanges and Where to Buy - CoinBreakthrough|||1600 x 800

https://bullishbears.com/wp-content/uploads/2017/11/TOUR.png|||Gap and Go Strategy and How to Trade Gaps Successfully|||1507 x 953

https://i.pinimg.com/originals/92/71/d3/9271d340fd16a60de46b28647ef96c2f.png|||How To Set Up Coinbase Wallet - YCRTP|||1458 x 786

Good risk management. On a \$1,000 account your risk lot size was .26 and you split it in two with two .13 positions. 2. You were patient today and more calm than normal. You liked the feeling of that. 3. You were confident in your trade. Remember confidence is key. You know what your doing you just have to be consistent, patient, and not.

Justforex - Online Forex Trading is a mobile application, the functionality of which may differ from the web version of the platform. To get full functionality, we recommend using the web service.

TWS - Interactive Brokers

https://lookaside.fbsbx.com/lookaside/crawler/media/?media\_id=656936167842773|||Forex - The Number Guy - Home | Facebook|||1824 x 956

Forex TradingView

Dash+crypto+price - Image Results

https://cdn.publish0x.com/prod/fs/images/75c9c30d131a5c32bea76a9da5101abfa88ae3a69f7a3f4f291756b34 80ce528.jpeg|||How To Create Multiple Bitcoin Wallet In Coinbase ...|||1920 x 1078

Build a Crypto Portfolio - The Safest Place to Buy Crypto

IBKR Trading Platforms Interactive Brokers LLC

https://www.multitrader.io/wp-content/uploads/2019/03/Zrzut-ekranu-2019-03-02-o-16.37.42.png|||Dynamic backtester | MultiTrader - Smart Cryptocurrency ...|||3718 x 1568

Crypto Arbitrage: How It Works & amp; Trading Strategies SoFi

https://www.forex.com/~/media/research/forex/images/2018/07/180727cable-large.png|||Super Week Ahead: BOE, BOJ, FED and NFP|||1496 x 842

https://blog.coincodecap.com/wp-content/uploads/2020/03/coinbase-onboading-1.png|||Coinbase Wallet Review [Everything You need to know]|||2000 x 800

Interactive Brokers® - Award Winning Trading Platform

https://wallets.com/wp-content/uploads/media/reviews/brand/coinbase/coinbase-dashboard-1400x-cropped.jpg

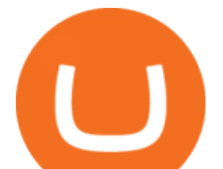

|||Coinbase Wallet: Detailed Review and Full Guide on How to ...|||1400 x 795

https://miro.medium.com/max/4704/1\*STEsF4QEiZ4WS1NxUrn8\_w.png|||Coinbase Wallet Or Metamask - Adistingl|||2352 x 1872

https://miro.medium.com/max/1400/1\*yDvAphr7f-cUbCIfw93NOA.png|||Announcing Litecoin (LTC) Support on Coinbase Wallet | by ...|||1400 x 904

https://pennystockspy.com/wp-content/uploads/2019/02/coinbase-noncustodial-wallet-adds-btc-support-and-pl ans-to-add-more-assets-bitcoin-news-2.jpg|||Coinbase Wallet Get Private Key | Adinasinc|||4200 x 2250

Cryptocurrency arbitrage uses the same principle of arbitrage from traditional markets. Usually, this practice can be made using two different crypto exchanges that have different prices . To make the crypto arbitrage profitable, you need to buy crypto assets at a lower price and then sell them at a higher price on other exchanges.

https://coinerblog.com/wp-content/uploads/2018/12/Major-UK-Charity-Fund-Executive-Believes-Crypto-Mar ket-Crash-Is-Just-a-Bump-in-the-RoadMajor-UK-Charity-Fund-Executive-Believes-Crypto-Market-Crash-Is-J ust-a-Bump-in-the-Road-Altcoin-Today.jpg|||Major UK Charity Fund Executive Believes Crypto Market ...|||1100 x 831

https://uk.tradingview.com/i/NDG0LSUZ/|||Ghosty's Modded Super Bandpass Filter [DasanC] Indicator ...|||1675 x 791

Find Interactive Brokers software downloads at CNET Download.com, the most comprehensive source for safe, trusted, and spyware-free downloads on the Web

https://c.mql5.com/6/787/CS\_Dashboard\_1.png|||Metatrader 4 Exe Download Most Volatile Trading Pair|||1078 x 771

https://s3.cointelegraph.com/storage/uploads/view/a4d581163218a4f193f59f83c196e7b9.jpg|||New Crypto Bull Run Inevitable Says Data Analytics ...|||2000 x 1332

https://internetofcoins.org/user/pages/03.blog/hybrid-asset-pillar-one-waves/waves hybrid asset.jpg|||How we created our hybrid asset: the WAVES.XHY token ...|||1600 x 896

Dash price today, DASH to USD live, marketcap and chart .

The most popular cryptocurrency exchanges listing Casper are Huobi Global and gate.io. There are many other crypto exchanges where you can trade Casper, but make sure to do your own research before making your choice. You can find all cryptocurrency exchanges here. Also, make sure to check out our cryptocurrency exchange reviews.

How to Buy Casper (CSPR) in 2022: A Simple Guide - Vice Token

What is KYC?. KYC stands for Know Your Customer. by Crypto .

https://cryptoforeveryone.com/wp-content/uploads/2019/09/ethereum-classic-successfully-executes-atlantis-ha rd-fork.jpg|||Ethereum Classic Successfully Executes 'Atlantis' Hard Fork|||1500 x 1000

https://bizznerd.com/wp-content/uploads/2019/04/coinbase-dashboard-2019.jpg|||How to Create Coinbase Bitcoin Wallet? - Bizznerd|||1600 x 1079

https://executium.com/m/alt/images/2116400813\_bitcoin-crypto.jpg|||Best Ways of Making Money From Crypto Arbitrage ...|||1200 x 800

https://i.pinimg.com/originals/63/23/cf/6323cfef86fe17c0510de34804193ac8.jpg||Casper (CSPR) Price Prediction 2021, 2022 + | Future CSPR Price in 2021 | Fundamental analysis ...|||1920 x 941

https://safetrading.today/uploads/wallet\_images/11/78\_4.png?t=1584193769|||Coinbase Wallet: Bitcoin Wallet - Review & amp; Audit Safetrading||1395 x 912

Interactive Brokers Trader Workstation Offline Installer. Disclosures. As your agreement for the receipt and use of market data provides, the securities markets (1) reserve all rights to the market data that they make available; (2) do not guarantee that data; and (3) shall not be liable for any loss due either to their negligence or to any cause beyond their reasonable control.

https://coincheckup.com/blog/wp-content/uploads/hathor-1.jpg|||As Hathor Builds on Its 2021 Roadmap, HTR/BTC Pair Goes ...|||1331 x 888

Know Your Customer (KYC), or sometimes referred to as Know Your Client, is a process by which a business

## what is kyc in cryptocurrency tradingview demo forex interactive what is kyc in cryptocurrency trading view demo

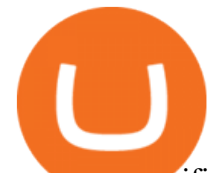

or agency verifies the identity of its clients. The process is mandatory for banks, lenders, insurance providers, and other financial and monetary companies of all sizes. KYC is a data-driven process that allows companies to ensure that their customers are who they claim to be, to ascertain the suitability of a customer for their services, and to avoid any malicious or criminal activity .

Where Can You Buy Casper Coins (CSPR)? CSPR is available for trading on a growing number of exchanges, with a number of stablecoin trading pairs currently available. Huobi Global is currently the most active platform for trading CSPR, and other available exchanges include: OKEx Gate.io Coinlist Pro ZB CSPR was first tradable on 21st Jul, 2020.

This TWS API Non-Commercial License ( $\&$ quot;License $\&$ quot;) is an agreement between Interactive Brokers LLC ( $\&$ quot;IB $\&$ quot;) and You, and governs Your use of the API Code. By clicking the  $\&$ quot;I AGREE" button below, you acknowledge that You consent to be legally bound by this Agreement. 0. Introduction.

4 Best Cryptocurrency Arbitrage Bot Platforms For 2021 .

https://wallets.com/wp-content/uploads/media/reviews/brand/coinbase/btc-wallet-address-1400x-cropped.jpg||| Coinbase Wallet: Detailed Review and Full Guide on How to ...|||1400 x 795

Justforex Online Forex Trading with the Best Broker

Dash (DASH) prices - Nasdaq offers cryptocurrency prices & amp; market activity data for US and global markets.

https://www.multitrader.io/wp-content/uploads/2018/10/Zrzut-ekranu-2018-10-28-o-16.46.15.png|||Trade on all exchanges with single interface | MultiTrader ...|||2516 x 1190

Casper Exchanges - Buy, Sell & amp; Trade CSPR CoinCodex

https://miro.medium.com/max/1280/1\*wVtKHjggxprF0FVGKqedgQ.png|||How to Create an NFT Using Coinbase Wallet and Rarible ...|||1280 x 1045

https://lookaside.fbsbx.com/lookaside/crawler/media/?media\_id=108630271273398|||Dawson Deals - Home | Facebook|||1491 x 879

https://www.cryptoispy.com/wp-content/uploads/2018/01/COINBASE.jpg||Coinbase Wallet Review | Is Coinbase Wallet A Scam ...|||1222 x 768

https://s.softdeluxe.com/screenshots/2755/2755313\_2.JPG|||GFI CreditMatch on nytsapp01 latest version - Get best ...|||1255 x 980

https://thexrpdaily.com/wp-content/uploads/2019/03/Coinbase-Wallet-XRP.png||Coinbase Wallet Now Supporting XRP - The XRP Daily|||1600 x 1033

https://miro.medium.com/max/10000/1\*ONDiS4NPOnAP5mJkeS9J7A.png||| KYC ! Bitkub.com | by bitkub.com ...|||4000 x 4000

Creating a Coinbase account is as easy as 1,2,3 ! Go to Coinbase.com to create your wallet. Click on the Sign Up button and a screen will be presented where you will need to enter your first/last name, email address, and password. Accept the User Agreement and Privacy Policy and click the Create Account button.

https://d33v4339jhl8k0.cloudfront.net/docs/assets/5d8cbeb82c7d3a7e9ae1a969/images/5d97c6882c7d3a7e9ae 21bf8/file-ZswsovlzNF.png|||Step 3: Using Coinbase Wallet to Join the Pool ...|||1125 x 2436

Most of the Forex brokers allow Forex traders to use their demo platform to encourage them to understand the market before they can commit themselves with real trading; Forex traders are being offered with this opportunity to understand the platform, market movements, graphs and other Forex trading terms.

http://coinrevolution.com/wp-content/uploads/2018/10/ppr.jpg|||ripple|||1600 x 900

Forex trading platforms justforex.com

https://pixhost.icu/avaxhome/9f/28/0074289f.jpg|||Create Your Own Automated Stock Trading Robot In EXCEL ...|||1279 x 772

How to set up a crypto wallet Coinbase

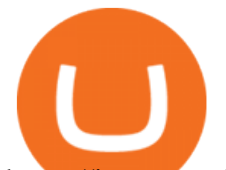

https://images.cointelegraph.com/images/1434\_aHR0cHM6Ly9zMy5jb2ludGVsZWdyYXBoLmNvbS9zdG9y YWdlL3VwbG9hZHMvdmlldy8wZWY4N2Q1NjA5YjBiZDY5NmY0MjA3M2ZjNWYyMjYwOS5qcGc=.jp g|||BankChain Sees India Start Sharing AML/KYC Data|||1434 x 955

TWS Offline Installer Interactive Brokers LLC

Send your request to enable Captools downloads to reportingintegration@interactivebrokers.com. Note that Captools downloads are not available to Broker Clients. If you request Daily Captools Downloads, the Activity Downloads page will contain an additional section for Daily Captools Downloads.

Justforex - Online Forex Trading - Apps on Google Play

Get the latest Dash Diamond price, DASHD market cap, trading pairs, charts and data today from the worlds number one cryptocurrency price-tracking website Cryptos : 16,803 Exchanges : 455 Market Cap : \$2,055,783,698,342 24h Vol : \$104,080,782,109 Dominance : BTC : 39.8% ETH : 19.1% ETH Gas : 117 Gwei

https://miro.medium.com/max/1400/1\*\_XosIbumAu1J8R63kjJ-hQ@2x.png|||Announcing Dogecoin (DOGE) Support on Coinbase Wallet | by ...|||1400 x 904

Videos for Where+to+buy+casper+crypto

The minimum predicted price of Dash for this time period is \$114.364 and the maximum price is \$168.183. About us CryptoPredictions.com is a trusted brand providing one of the most accurate cryptocurrency price predictions on the market.

Here is where you can buy Casper Network (CSPR) : Crypto .

https://www.tvisi.in/images/Stock Scrapper/automated-trading-report-2.png|||Trading Software Development Services - Tvisi Algo Systems|||1366 x 851

https://miro.medium.com/max/3400/1\*sBP5ICeZfKZRgVyC5PXt-Q.png|||How to Use Coinbase Wallet with Faast and Swap ...|||1700 x 1144

Crypto Arbitrage Trading: How to Make Low-Risk Gains

Casper Network is priced today at \$0.13 with a 24-hour trading volume of \$8,464,712.00 . CSPR price has moved 2.44258% in the last 24 hours. CIs coin ranking places Casper Network at position 236 with a market cap of \$398,659,924.00. CSPR Stats.

IB Trader Workstation - Interactive Brokers

https://images.saasworthy.com/coinbasewallet\_12247\_screenshot\_1609231012\_xnhtg.png|||Coinbase Wallet Pricing, Reviews and Features (July 2021 ...|||1760 x 1772

Step 1: Login to Account Management section of the web site and choose the Statements menu item. Step 2: Choose accounts, dates and a format of HTML/Web, and click the View/Download button. Step 3: Once the complete statement has loaded in the page, go to the File menu of your browser and choose Save As.

https://coinmarketexpert.com/wp-content/uploads/2019/10/Screenshot-2019-10-16-at-08.36.47.png|||Bitcoin Price Analysis: Red flags everywhere we look!|||2556 x 1098

https://www.privacy.com.sg/wp-content/uploads/2021/04/nft-header.jpg|||Popular NFT Marketplace Rarible Targeted By Scammers And ...|||1600 x 900

forex-training-free-demo-account Check out the trading ideas, strategies, opinions, analytics at absolutely no cost!

Dash Diamond (DASHD) Price Prediction CoinCodex

https://zerodha.com/z-connect/wp-content/uploads/2016/02/Pi1.jpg|||Latest Pi update - 29th Feb 2016 Z-Connect by Zerodha Z ...|||1912 x 866

The first - and in most cases the only - step is to download all your transactions from Coinbase Wallet and import it into Koinly. There are a couple of ways you can do this: Look for a history export option in Coinbase Wallet that will create a CSV file containing all your transaction data, simply import it into Koinly and you can create your .

https://resources.swissquote.com/sites/default/files/styles/image\_solo/public/2020-12/screen-page-platforms-at -web-platform.png?itok=kdmRxG49|||Advanced Trader: Forex Trading Platform | Swissquote|||1062 x 889

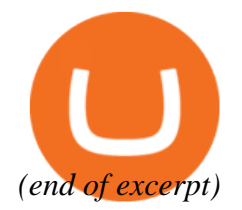